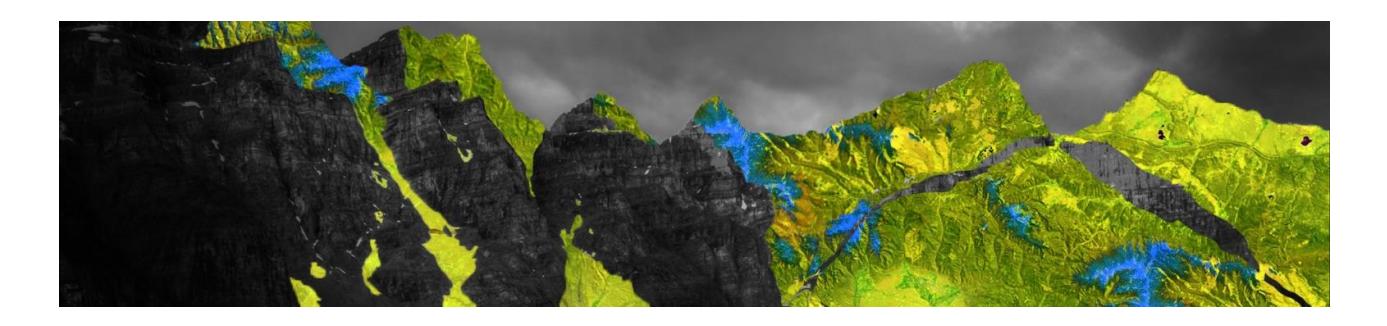

## **ArcGIS Pro migration checklist**

## **Essential steps to ensuring a seamless transition to ArcGIS Pro**

This checklist has been specifically developed to guide you along the steps to completing a successful transition to ArcGIS Pro.

Keep it handy and mark off the tasks as you complete them.

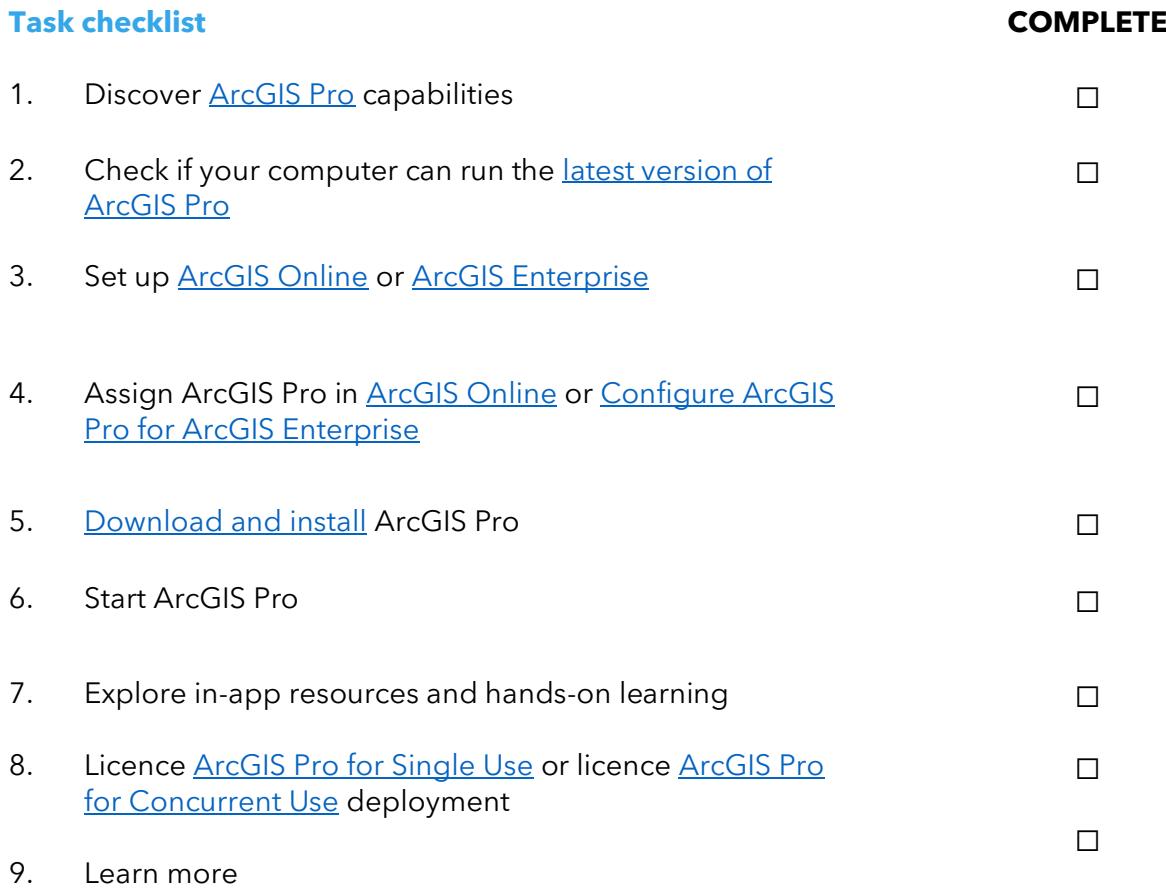

## **We're here to help**

If you have any questions or need assistance with your migration, please get in [touch.](https://info.esrimalaysia.com.my/acton/media/41556/arcmap-to-arcgis-pro-passport-enquiry?_gl=1*jpzxsl*_gcl_au*MjExMTQyMzM5LjE3MTI3MTIyMDI.)